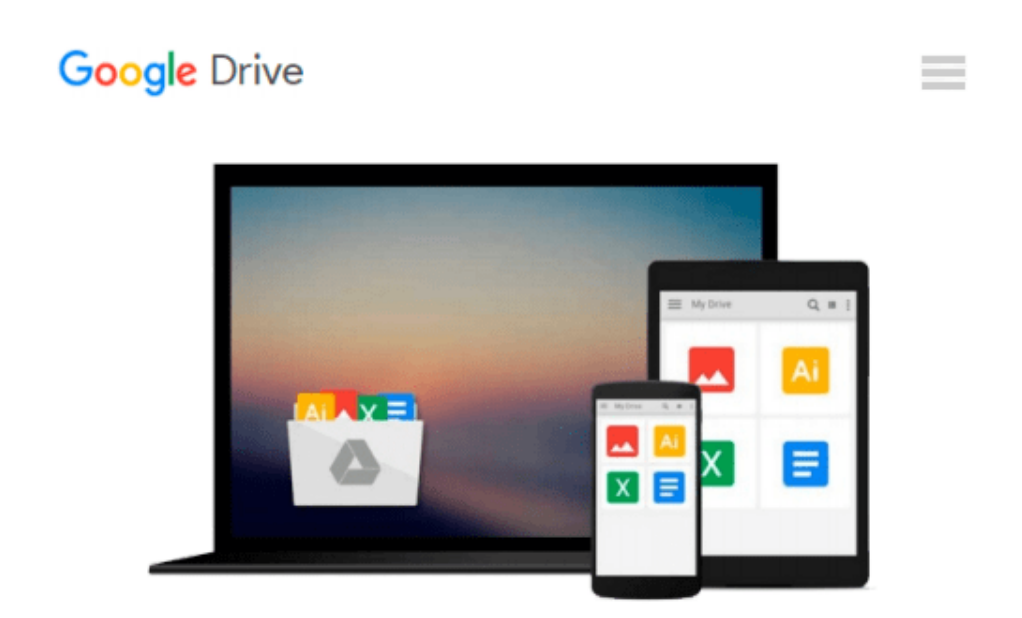

# **Documentation of a FORTRAN program, "isocomp", for computing isostatic residual gravity (U.S. Geological Survey open-file report)**

*Robert C Jachens*

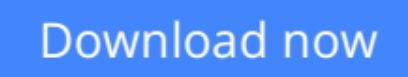

[Click here](http://toolbook.site/go/read.php?id=B0006XUM5E) if your download doesn"t start automatically

## **Documentation of a FORTRAN program, "isocomp", for computing isostatic residual gravity (U.S. Geological Survey open-file report)**

Robert C Jachens

**Documentation of a FORTRAN program, "isocomp", for computing isostatic residual gravity (U.S. Geological Survey open-file report)** Robert C Jachens

**[Download](http://toolbook.site/go/read.php?id=B0006XUM5E)** [Documentation of a FORTRAN program, "isocomp", for ...pdf](http://toolbook.site/go/read.php?id=B0006XUM5E)

**[Read Online](http://toolbook.site/go/read.php?id=B0006XUM5E)** [Documentation of a FORTRAN program, "isocomp", f ...pdf](http://toolbook.site/go/read.php?id=B0006XUM5E)

#### **From reader reviews:**

#### **Evelyn Looney:**

In this 21st hundred years, people become competitive in each way. By being competitive at this point, people have do something to make these people survives, being in the middle of the crowded place and notice by surrounding. One thing that at times many people have underestimated this for a while is reading. Sure, by reading a publication your ability to survive increase then having chance to stand than other is high. For you personally who want to start reading a new book, we give you this Documentation of a FORTRAN program, "isocomp", for computing isostatic residual gravity (U.S. Geological Survey open-file report) book as starter and daily reading reserve. Why, because this book is more than just a book.

#### **Elisa Hall:**

Here thing why this particular Documentation of a FORTRAN program, "isocomp", for computing isostatic residual gravity (U.S. Geological Survey open-file report) are different and reputable to be yours. First of all examining a book is good but it really depends in the content than it which is the content is as tasty as food or not. Documentation of a FORTRAN program, "isocomp", for computing isostatic residual gravity (U.S. Geological Survey open-file report) giving you information deeper and in different ways, you can find any publication out there but there is no e-book that similar with Documentation of a FORTRAN program, "isocomp", for computing isostatic residual gravity (U.S. Geological Survey open-file report). It gives you thrill studying journey, its open up your current eyes about the thing which happened in the world which is might be can be happened around you. You can bring everywhere like in park your car, café, or even in your technique home by train. When you are having difficulties in bringing the printed book maybe the form of Documentation of a FORTRAN program, "isocomp", for computing isostatic residual gravity (U.S. Geological Survey open-file report) in e-book can be your option.

#### **Jennifer Wadsworth:**

Exactly why? Because this Documentation of a FORTRAN program, "isocomp", for computing isostatic residual gravity (U.S. Geological Survey open-file report) is an unordinary book that the inside of the reserve waiting for you to snap this but latter it will distress you with the secret it inside. Reading this book adjacent to it was fantastic author who have write the book in such wonderful way makes the content inside of easier to understand, entertaining technique but still convey the meaning entirely. So , it is good for you because of not hesitating having this nowadays or you going to regret it. This amazing book will give you a lot of positive aspects than the other book include such as help improving your talent and your critical thinking method. So , still want to postpone having that book? If I ended up you I will go to the book store hurriedly.

#### **Tammara Dejesus:**

Don't be worry if you are afraid that this book will certainly filled the space in your house, you can have it in e-book means, more simple and reachable. This particular Documentation of a FORTRAN program,

"isocomp", for computing isostatic residual gravity (U.S. Geological Survey open-file report) can give you a lot of friends because by you taking a look at this one book you have matter that they don't and make you actually more like an interesting person. This specific book can be one of a step for you to get success. This publication offer you information that possibly your friend doesn't realize, by knowing more than some other make you to be great persons. So , why hesitate? Let us have Documentation of a FORTRAN program, "isocomp", for computing isostatic residual gravity (U.S. Geological Survey open-file report).

## **Download and Read Online Documentation of a FORTRAN program, "isocomp", for computing isostatic residual gravity (U.S. Geological Survey open-file report) Robert C Jachens #AD4JZYMSC61**

### **Read Documentation of a FORTRAN program, "isocomp", for computing isostatic residual gravity (U.S. Geological Survey openfile report) by Robert C Jachens for online ebook**

Documentation of a FORTRAN program, "isocomp", for computing isostatic residual gravity (U.S. Geological Survey open-file report) by Robert C Jachens Free PDF d0wnl0ad, audio books, books to read, good books to read, cheap books, good books, online books, books online, book reviews epub, read books online, books to read online, online library, greatbooks to read, PDF best books to read, top books to read Documentation of a FORTRAN program, "isocomp", for computing isostatic residual gravity (U.S. Geological Survey open-file report) by Robert C Jachens books to read online.

### **Online Documentation of a FORTRAN program, "isocomp", for computing isostatic residual gravity (U.S. Geological Survey open-file report) by Robert C Jachens ebook PDF download**

**Documentation of a FORTRAN program, "isocomp", for computing isostatic residual gravity (U.S. Geological Survey open-file report) by Robert C Jachens Doc**

**Documentation of a FORTRAN program, "isocomp", for computing isostatic residual gravity (U.S. Geological Survey open-file report) by Robert C Jachens Mobipocket**

**Documentation of a FORTRAN program, "isocomp", for computing isostatic residual gravity (U.S. Geological Survey open-file report) by Robert C Jachens EPub**